Weill Cornell Imaging COL

powered by **MBR** 

The Weill Cornell Imaging at NewYork-Presbyterian Cloud, powered by Ambra, is a new cloud-based imaging sharing platform that allows providers and physicians to access finalized reports and view images faster and more efficiently than ever before. Thanks to this new diagnostic viewer, imaging can be accessed securely anytime, anywhere. All that is needed to get started is an email address!

Please review the guide below on how to set-up an account, log in, view and download studies in our new Cloud. For any technical questions or concerns, please contact Ambra support directly at **888.315.0790**. For all other issues or to be connected with your dedicated Radiology Services Liaison, please call **212.746.6000**.

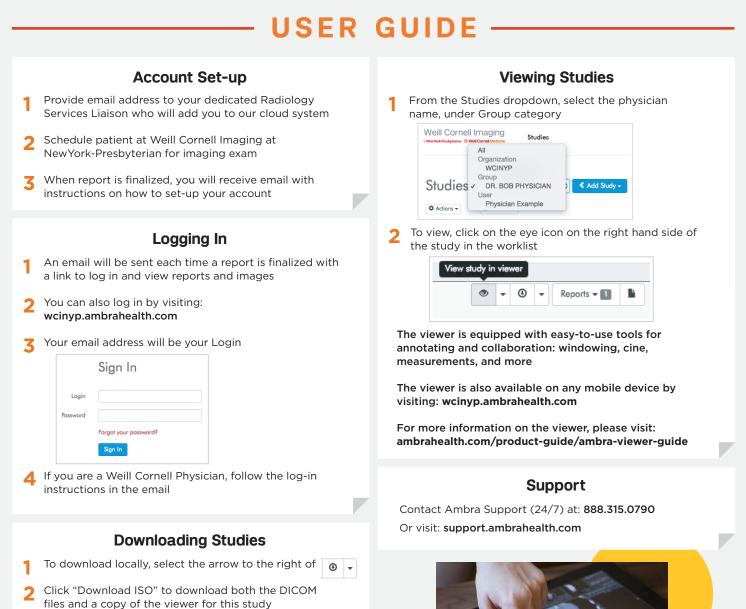

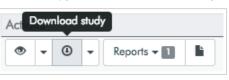